# **cronapi.database.Operations.execute**

### Executar Comando JPQL

Executa comandos na linguagem JPQL.

#### **Compatibilidade**

**Servidor** 

### Exemplo 1

A função abaixo em destaque permite a execução de um comando JPQL.

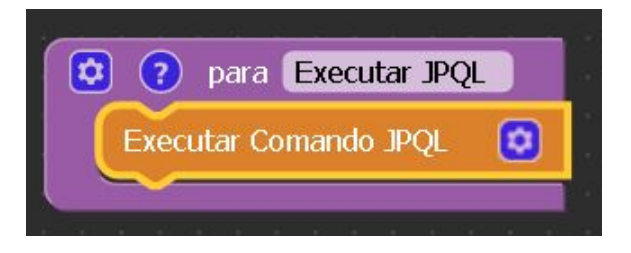

# Sobre a JPQL (Java Persistence Query Language)

 A JPQL é uma linguagem de consulta ORM que opera sobre classes e objetos, diferente do SQL que opera sobre tabelas. Ela é também uma especificação da JPA, e apesar de trabalhar com entidade (classes) é uma linguagem bem semelhante a SQL. Uma das vantagens da JPQL é que a mesma consulta pode ser executada em todos os bancos de dados.

#### Mais sobre

[Java Persistence Query Language \(JPQL\)](http://blog.triadworks.com.br/como-organizar-consultas-jpql-named-queries-ou-queries-dinamicas)

## Sobre o bloco

A construção de uma instrução utilizando o bloco **Executar Comando JPQL** pode ser feita clicando-se no botão de configuração do bloco de programação.

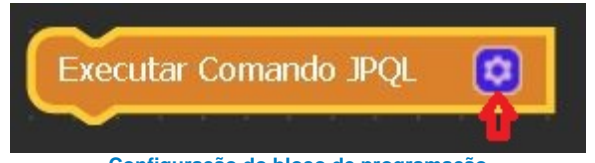

**Configuração do bloco de programação**

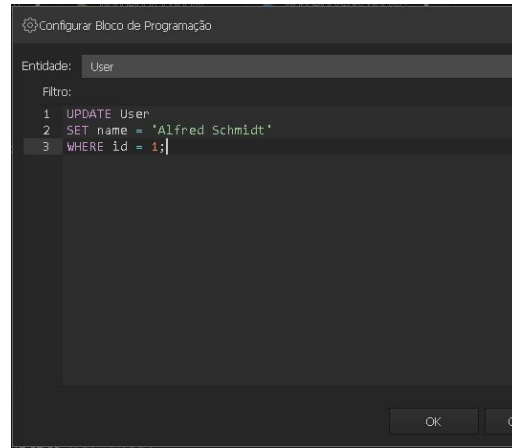

**Definicão do comando JPQL**